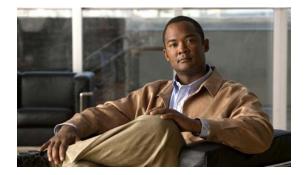

## **W** Commands

This chapter describes the Cisco NX-OS Fibre Channel, virtual Fibre Channel, and Fibre Channel over Ethernet (FCoE) commands that begin with W.

## wwn secondary-mac

To allocate a secondary MAC address to a SAN node, use the wwn secondary-mac command.

wwn secondary-mac wwn-id range address-range

| Syntax Description | wwn-id                                                                                                    | Secondary MAC address with the format <i>hh:hh:hh:hh:hh:hh</i> .       |  |
|--------------------|----------------------------------------------------------------------------------------------------|------------------------------------------------------------------------|--|
|                    | range address-range                                                                                                    | Specifies the range for the specified WWN. The only valid value is 64. |  |
| Command Modes      | Global configuration m                                                                                                    | ode                                                                    |  |
| Command History    | Release                                                                                                    | Modification                                                           |  |
|                    | 5.0(2)N1(1)                                                                                                    | This command was introduced.                                           |  |
| Usage Guidelines   | This command cannot be undone.                                                                                                    |                                                                        |  |
|                    | Changes to the worldwide names are only performed as required. They should not be changed on a daily basis. These changes should be made by an administrator or individual who is completely familiar with switch operations. |                                                                        |  |
| Examples           | This example shows how to allocate a secondary range of MAC addresses:                                                                                                    |                                                                        |  |
|                    | switch(config)# <b>wwn</b> :                                                                                                    | secondary-mac 00:99:55:77:55:55 range 64                               |  |
| Related Commands   | Command                                                                                                    | Description                                                            |  |
|                    | show wwn                                                                                                    | Displays the status of the WWN configuration.                          |  |

## wwn vsan

To configure a WWN for a suspended Virtual SAN (VSAN) that has interop mode 4 enabled, use the **wwn vsan** command. To discard the configuration, use the **no** form of this command.

wwn vsan vsan-id vsan-wwn wwn

no wwn vsan vsan-id vsan-wwn wwn

| Syntax Description | vsan-id                                                                                                    | VSAN ID. The range is from 1 to 4093.                                                                                                    |  |
|--------------------|----------------------------------------------------------------------------------------------------|----------------------------------------------------------------------------------------------------|--|
|                    | vsan-wwn wwn                                                                                                    | Specifies the WWN for the VSAN. The format is <i>hh:hh:hh:hh:hh:hh:hh:hh:hh:hh:hh:hh:hh:</i>                                                                                                    |  |
| Command Default    | None                                                                                                    |                                                                                                    |  |
| Command Modes      | Global configuration                                                                                                    | mode                                                                                                    |  |
| Command History    | Release                                                                                                    | Modification                                                                                                    |  |
|                    | 5.0(2)N1(1)                                                                                                    | This command was introduced.                                                                                                    |  |
| Usage Guidelines   | This command can succeed only if the following conditions are satisfied:<br>• The VSAN must be suspended                                                                                                    |                                                                                                    |  |
|                    | <ul><li>The VSAN must be suspended.</li><li>The VSAN must have interop mode 4 enabled before you can specify the switch WWN for it.</li></ul>                                                                                              |                                                                                                    |  |
|                    | <ul> <li>The switch WWN must be unique throughout the entire fabric.</li> </ul>                                                                                                    |                                                                                                    |  |
|                    | • The configured switch WWN must have McData OUI [08:00:88].                                                                                                    |                                                                                                    |  |
| Examples           | This example shows how to assign a WWN to a VSAN:                                                                                                    |                                                                                                    |  |
|                    | <pre>switch(config)# wwm vsan 100 vsan-wwm 20:64:08:00:88:0d:5f:81 switch(config)# vsan database switch(config-vsan-db)# vsan 100 suspend switch(config-vsan-db)# exit switch(config)# wwm vsan 100 vsan-wwm 20:64:08:00:88:0d:5f:81</pre> |                                                                                                    |  |
|                    |                                                                                                    |                                                                                                    |  |
| Related Commands   | Command                                                                                                    | Description                                                                                                    |  |
|                    | vsan database                                                                                                    | Creates multiple fabrics sharing the same physical infrastructure, assigns<br>ports to a VSAN, turns on or off interop mode, load balances either per<br>originator exchange or source-destination ID, and creates VSAN<br>membership. |  |